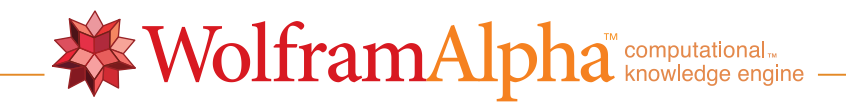

 $\blacksquare$ 

NIntegrate[Sin[z^z],{z,0,Infinity}]

Input:

 $\texttt{NIntegrate}[\sin(z^z),\{z,\,0,\,\infty\}]$ 

Result:

-21.396